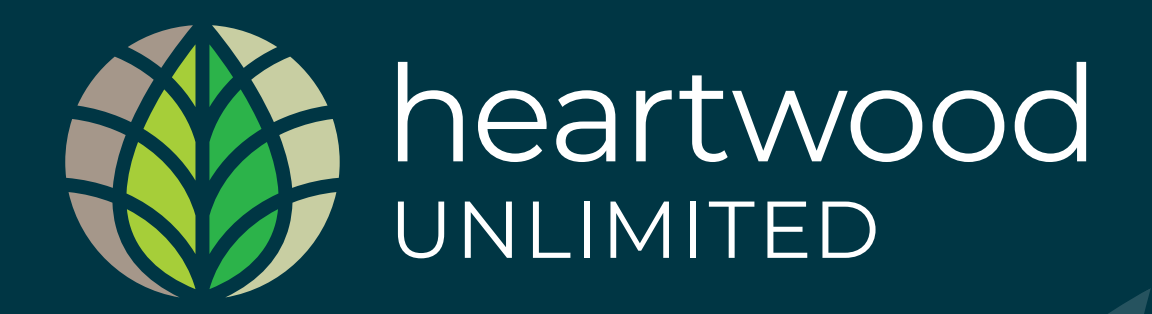

#### **Branding Guidelines**

**@ONLINE IS EASY** 

#### Contents

These guidelines have been created to help you produce consistent reproduction of the **Heartwood** Logo.

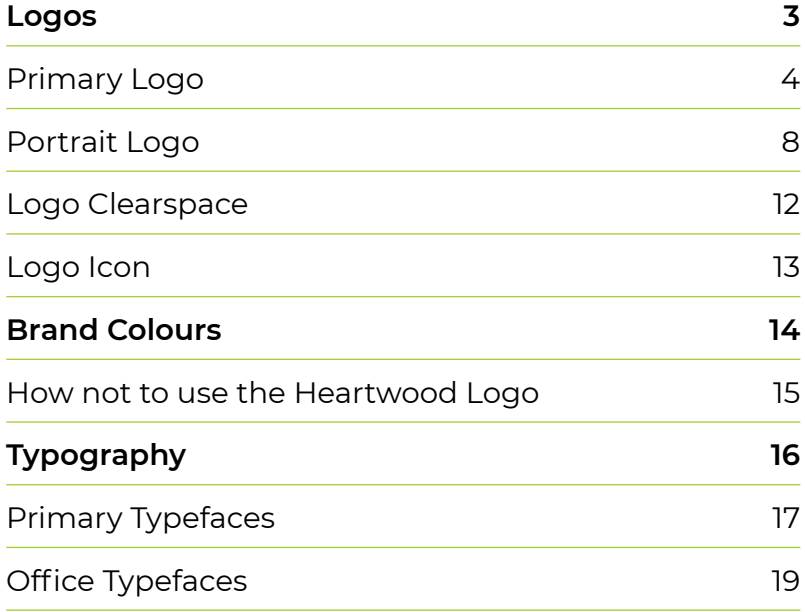

# <span id="page-2-0"></span>Logos

# <span id="page-3-0"></span>Primary Logo

This is the **Heartwood** Primary Logo to be used on websites, social media applications and in printed materials.

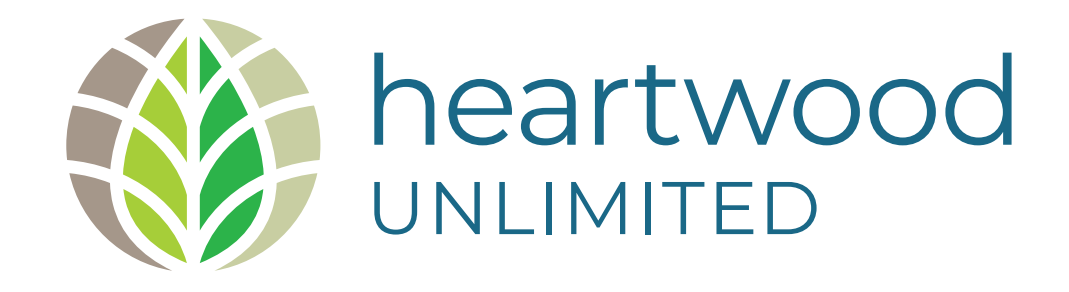

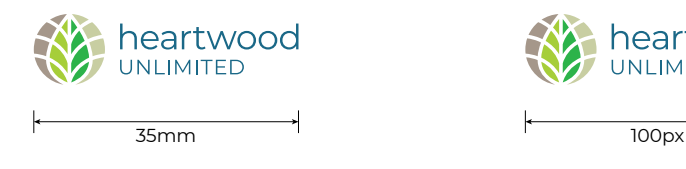

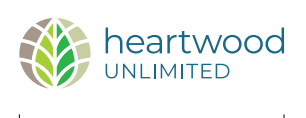

**Heartwood** Branding Guidelines | [Online is Easy](https://www.onlineiseasy.com.au) **4**

# Primary Logo Black

This is the one colour version of the **Heartwood** Primary Logo to be used on websites, social media applications and in printed materials when applicable.

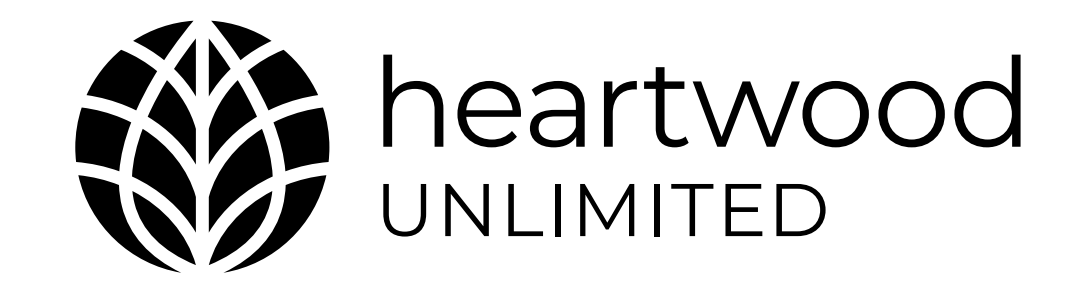

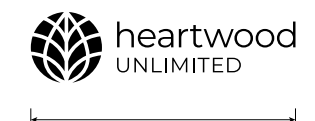

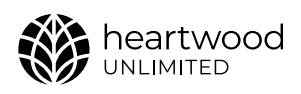

35mm 100px

# Primary Logo White

This is the white version of the **Heartwood** Primary Logo to be used on websites, social media applications and in printed materials on dark backgrounds.

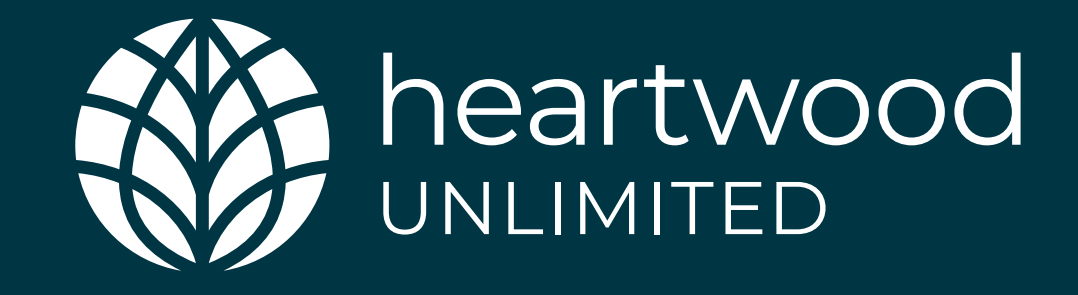

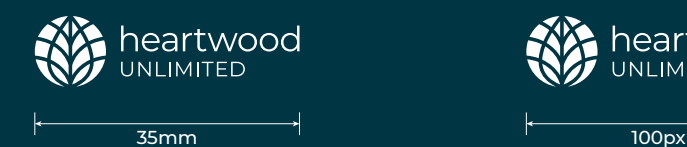

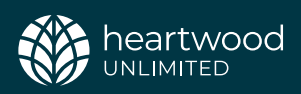

## Primary Logo Reverse

This is the reverse version of the **Heartwood** Primary Logo to be used on websites, social media applications and in printed materials on dark backgrounds.

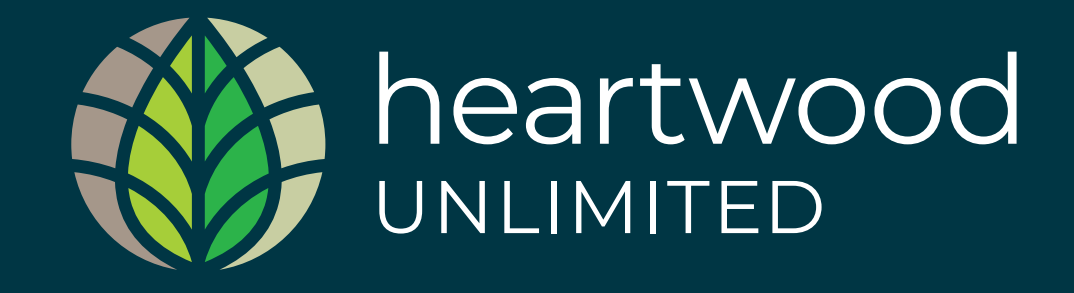

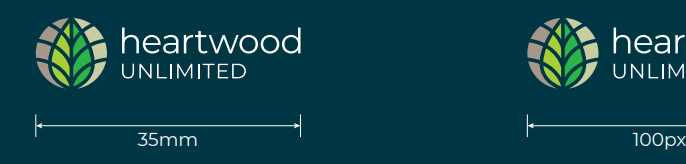

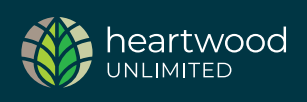

# <span id="page-7-0"></span>Portrait Logo

This is the **Heartwood** Portrait Logo to be used on websites, social media applications and in printed materials.

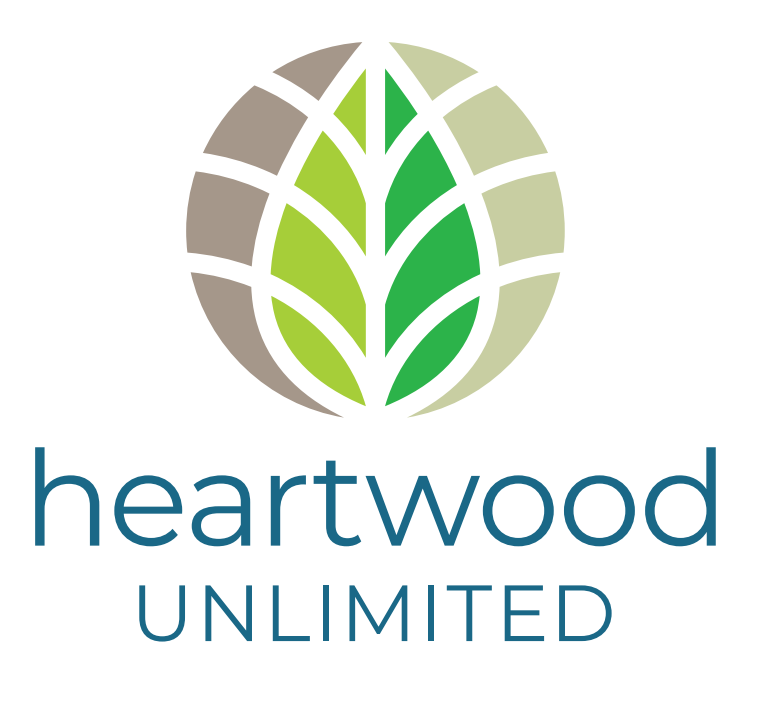

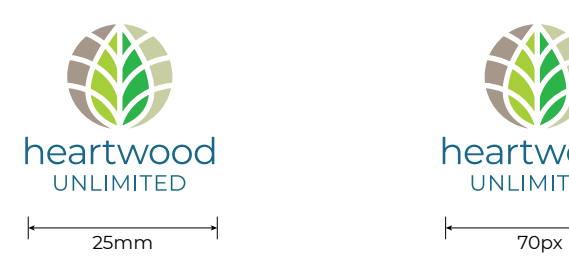

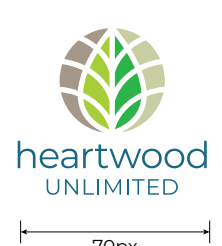

# Portrait Logo Black

This is the one colour version of the **Heartwood** Portrait Logo to be used on websites, social media applications and in printed materials.

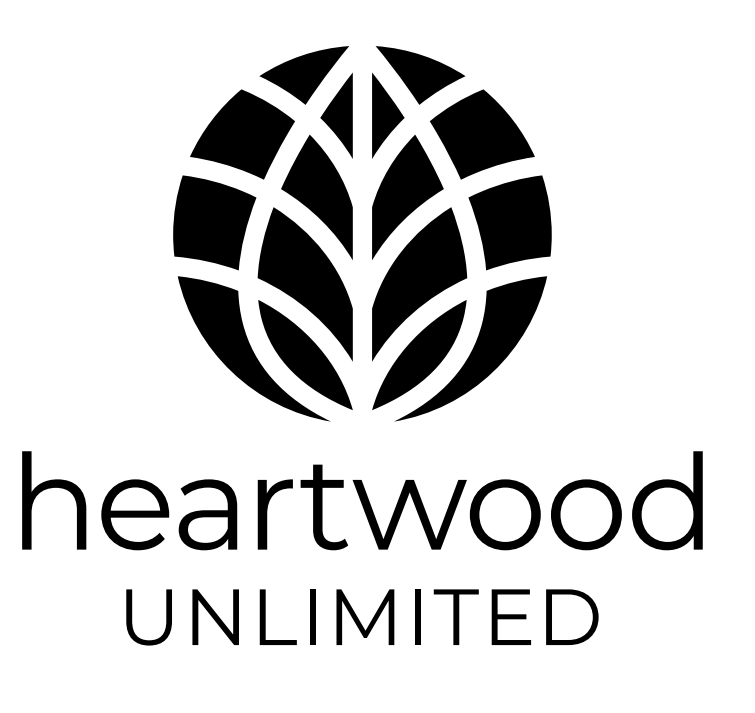

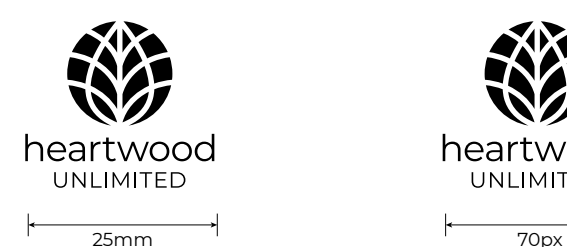

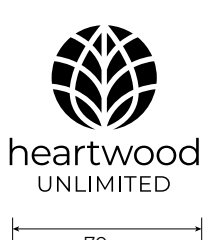

# Portrait Logo White

This is the white version of the **Heartwood** Portrait Logo to be used on websites, social media applications and in printed materials.

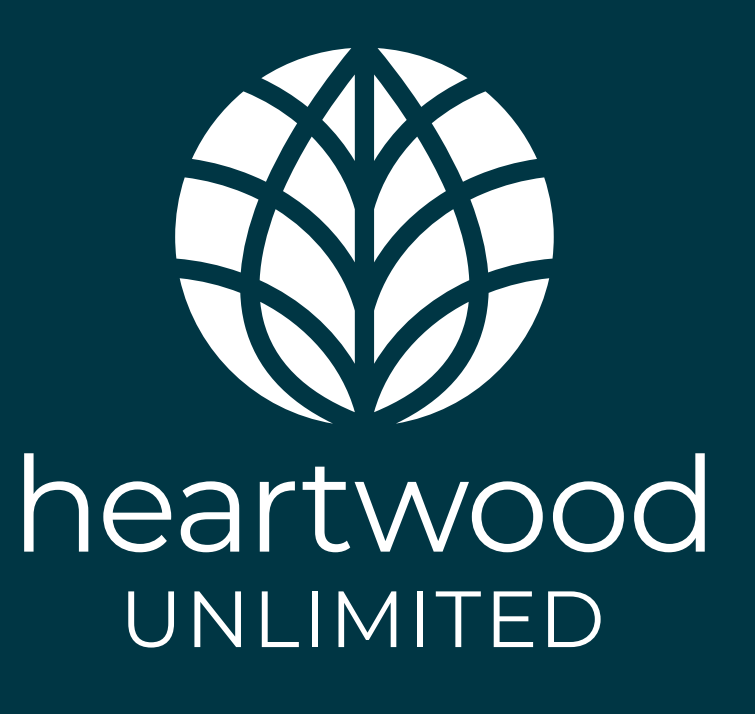

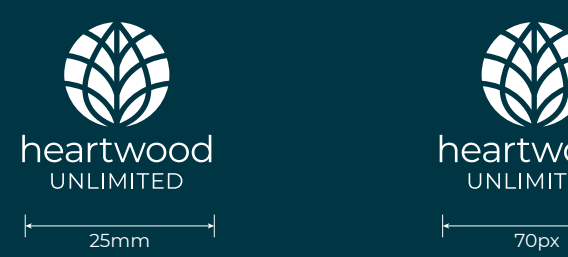

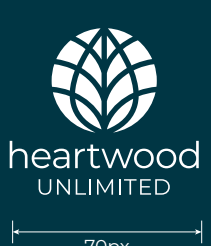

#### Portrait Logo Reverse

This is the reverse version of the **Heartwood** Portrait Logo to be used on websites, social media applications and in printed materials.

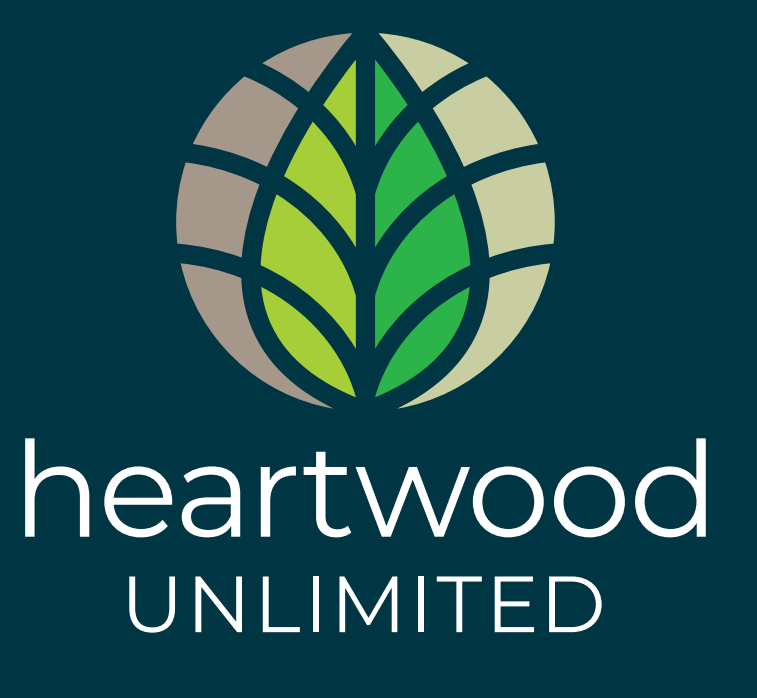

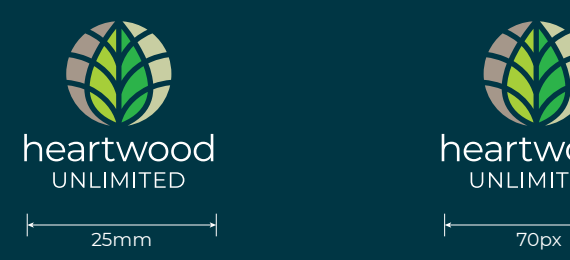

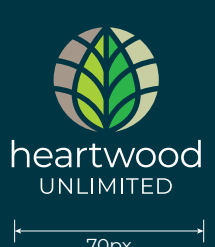

#### <span id="page-11-0"></span>Logo Clearspace

This is a guide for keeping the **Heartwood** Logo clear of text or other graphic elements.

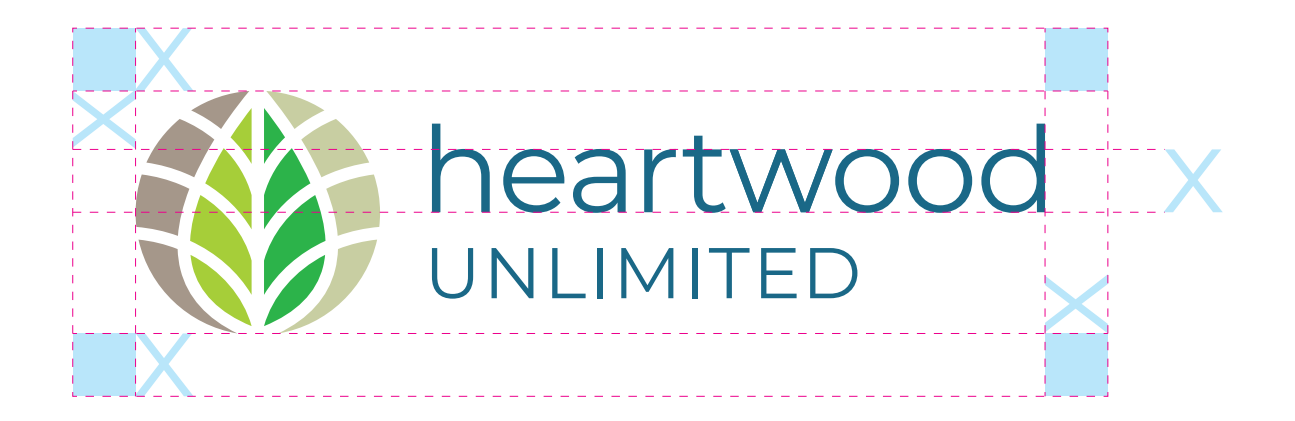

# <span id="page-12-0"></span>Logo Icon

This is the **Heartwood** Logo Icon to be used on websites, social media applications and in printed materials on it's own where applicable.

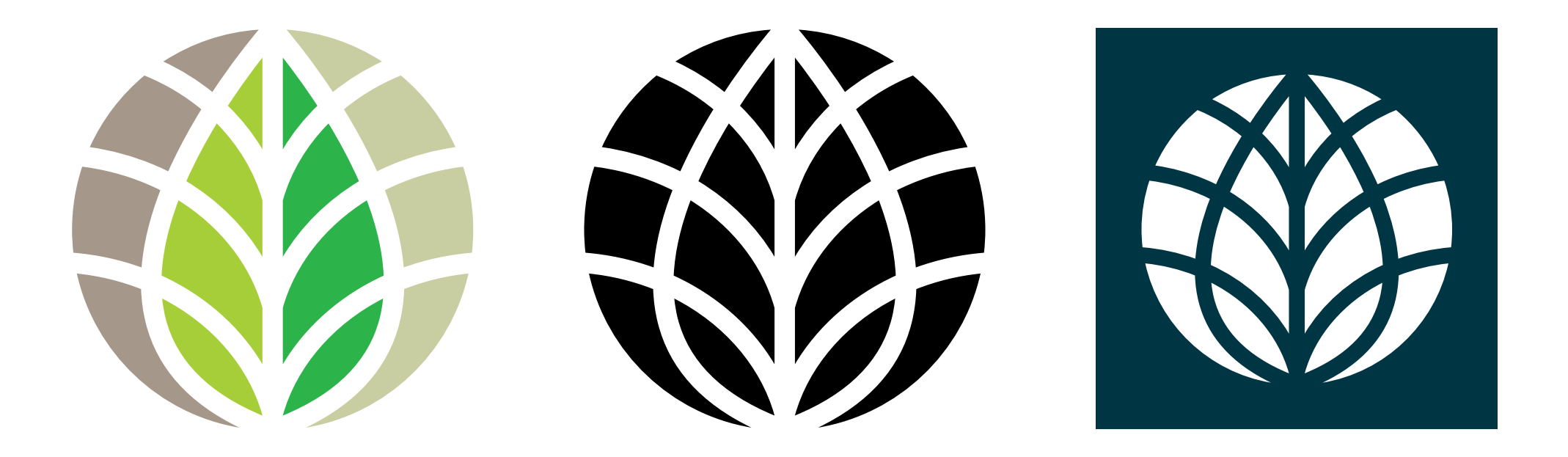

## <span id="page-13-0"></span>Brand Colours

The **Heartwood** brand uses the following colour palette.

The **Heartwood** white or reverse logo can be used on this dark blue background

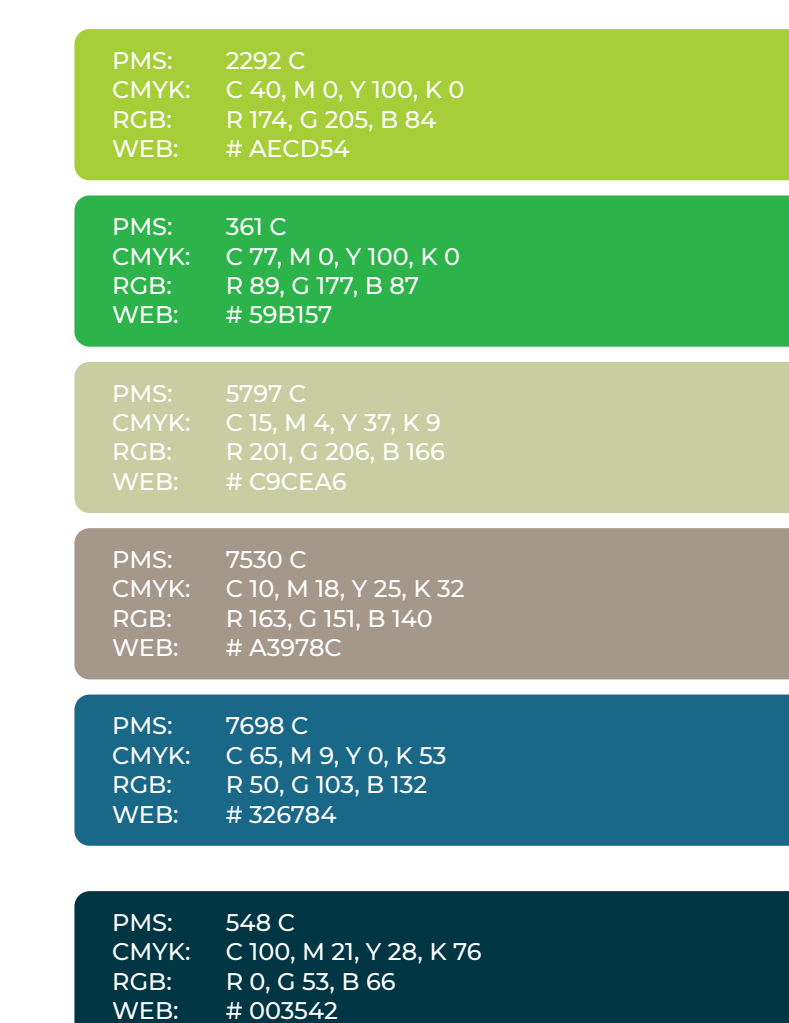

# <span id="page-14-0"></span>How not to use the Heartwood Logo

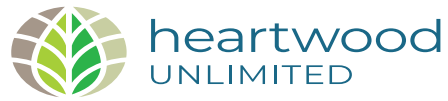

X Do not stretch or distort the logo.

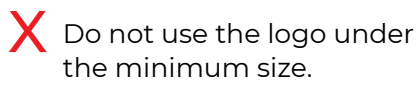

heartwood

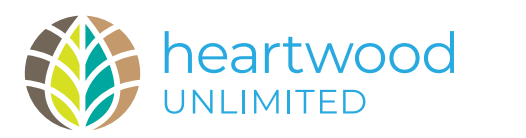

 $\boldsymbol{\times}$  Do not use the logo in any other colours.

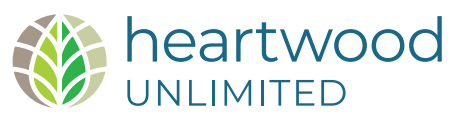

X Do not change the proportions of the logo.

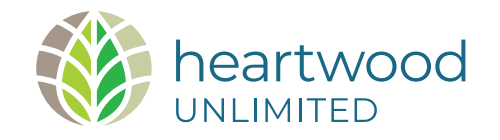

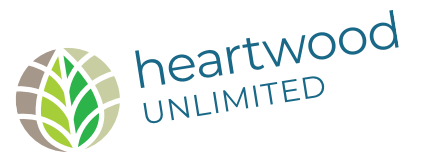

X Do not change the alignment or position of the logo elements.

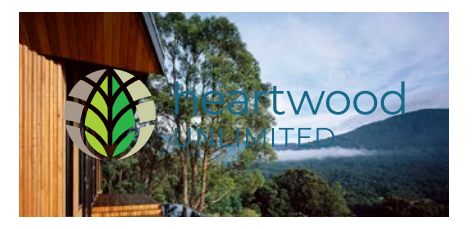

**neartwood** 

 $\overline{\mathsf{X}}$  Do not rotate the logo.  $\overline{\mathsf{X}}$  Do not apply the full colour logo to a busy background.

 $\overline{\mathsf{X}}$  Do not apply the logo to a different colour background (use white or the white or reverse logo on the dark blue background from page 14).

# <span id="page-15-0"></span>Typography

**Heartwood** Branding Guidelines | [Online is Easy](https://www.onlineiseasy.com.au) **16** 

# <span id="page-16-0"></span>Typography: Primary Typefaces

The **Heartwood** brand uses **Montserrat Semibold** for document titles, headlines, sub headings and short pull-out copy in print. If **Montserrat Semibold** is not available, or for Office applications Tenorite can be used as a Microsoft alternative.

**Montserrat Regular** is to be used for body copy on digital applications as well as printed material.

Monserrat is an open source Google Font which can be freely download.

• [Download Montserrat Font Family](https://fonts.google.com/specimen/Montserrat?query=mont)

Montserrat Montserrat Montserrat Montserrat Montserrat Montserrat Iontserrat Iontserrat

# <span id="page-17-0"></span>Montserrat

# ABCDEFGHIJKLMN OPQRSTUVWXYZ abcdefghijklmn opqrstuvwxyz

Apparently we had reached a great height in the atmosphere, for the sky was a dead black, and the stars had ceased to twinkle. By the same illusion which lifts the horizon of the sea to the level of the spectator on a hillside, the sable cloud beneath was dished out, and the car seemed to float in the middle of an immense dark sphere, whose upper half was strewn with silver. Looking down into the dark gulf below, I could see a ruddy light streaming through a rift in the clouds.

# 1234567890

Apparently we had reached a great height in the atmosphere, for the sky was a dead black, and the stars had ceased to twinkle. By the same illusion which lifts the horizon of the sea to the level of the spectator on a hillside, the sable cloud beneath

was dished out, and the car seemed to float in the middle of an immense dark sphere, whose upper half was strewn with silver. Looking down into the dark gulf below, I could see a ruddy light streaming through a rift in the clouds.

Light *Light Italic* Regular *Regular Italic* Medium *Medium Italic* **Semibold** *Semibold Italic* **Bold** *Bold Italic* Black *Black Italic*

# Typography: Office Typefaces

The Microsoft typeface **Tenorite** has been chosen for Microsoft Office Applications, when **Montserrat** is not available.

For Microsoft Word and Powerpoint, **Monserrat** can be dowloaded (see page 17) and used provided the document is sent out as a on-editable PDF or Show.

**Heartwood** Branding Guidelines | [Online is Easy](https://www.onlineiseasy.com.au) **19** 

# **Tenorite**

#### ABCDEFGHIJKLMN OPQRSTUVWXYZ

abcdefghijklmn opqrstuvwxyz

Apparently we had reached a great height in the atmosphere, for the sky was a dead black, and the stars had ceased to twinkle. By the same illusion which lifts the horizon of the sea to the level of the spectator on a hillside, the sable cloud beneath was dished out, and the car seemed to float in the middle of an immense dark sphere, whose upper half was strewn with silver. Looking down into the dark gulf below, I could see a ruddy light streaming through a rift in the clouds.

# Was a dead black, and the stars had whose upper half was strewn with<br>Call the stars had which is the same illusion silver. Looking down into the dark<br>Which lifts the horizon of the sea to qulf below, I could see a ruddy li

Apparently we had reached a great height in the atmosphere, for the sky was a dead black, and the stars had ceased to twinkle. By the same illusion which lifts the horizon of the sea to the level of the spectator on a hillside, the sable cloud beneath was dished

out, and the car seemed to float in the middle of an immense dark sphere, whose upper half was strewn with silver. Looking down into the dark streaming through a rift in the clouds.

Regular *Italic* **Bold** *Bold Italic*

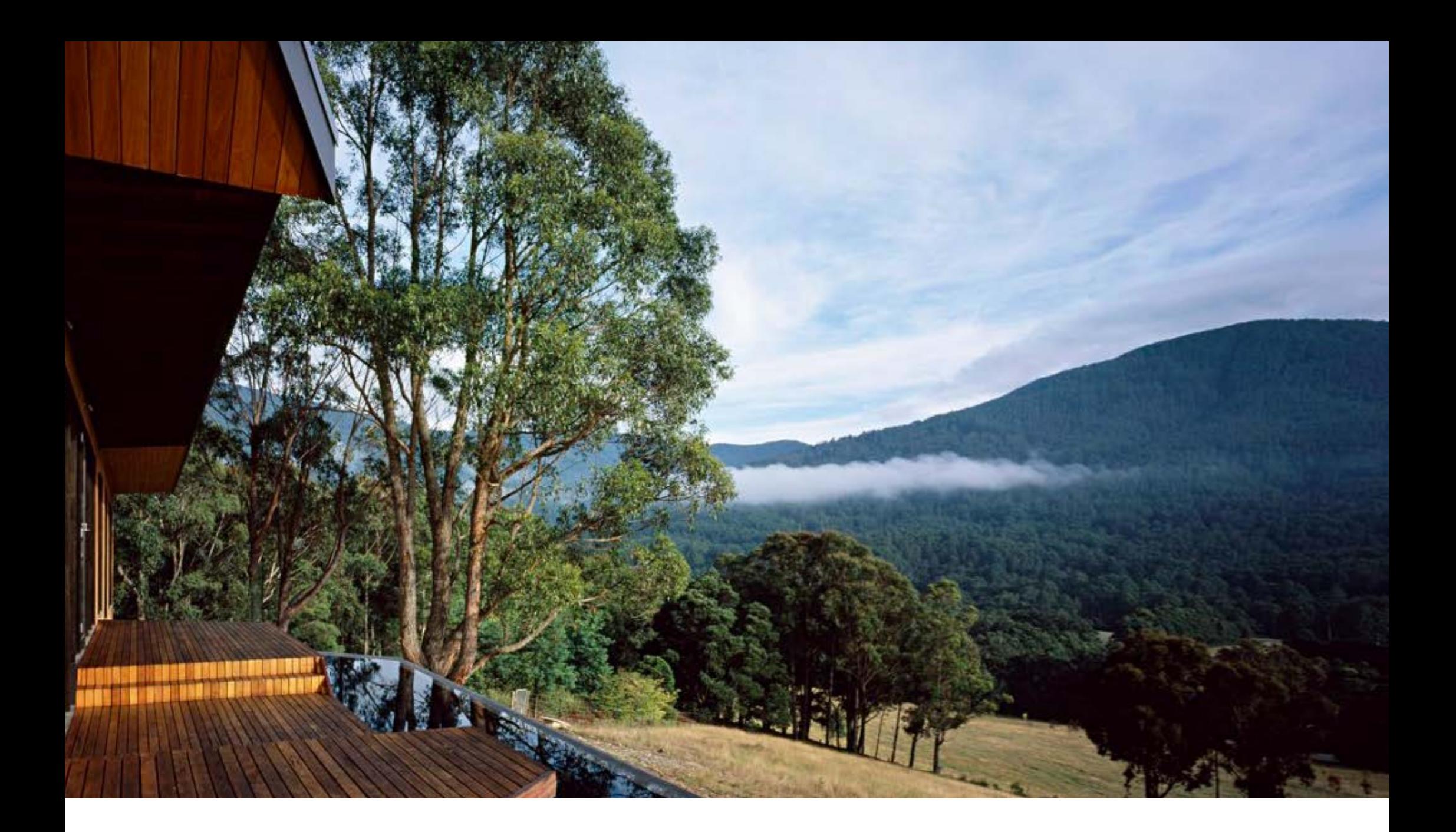

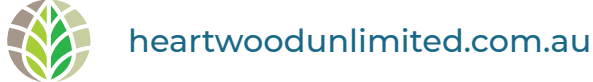

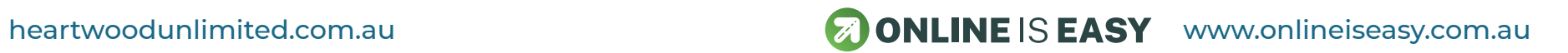